# **Uzgadnianie dokumentacji projektowej**

 **W celu wyeliminowania zagrożeń wynikających z możliwej kolizji między sytuowanymi na tym samym terenie sieciami uzbrojenia terenu, nowoprojektowane sieci na obszarach miast oraz w pasach drogowych na terenie istniejącej lub projektowanej zwartej zabudowy obszarów wiejskich, uzgadnia się na naradach koordynacyjnych organizowanych przez starostę.**

W ramach realizacji projektu "E-geodezja w Piotrkowie Trybunalskim", Urząd Miasta przygotował dla Projektantów oraz Gestorów sieci, specjale Serwisy internetowe usprawniające proces koordynacji.

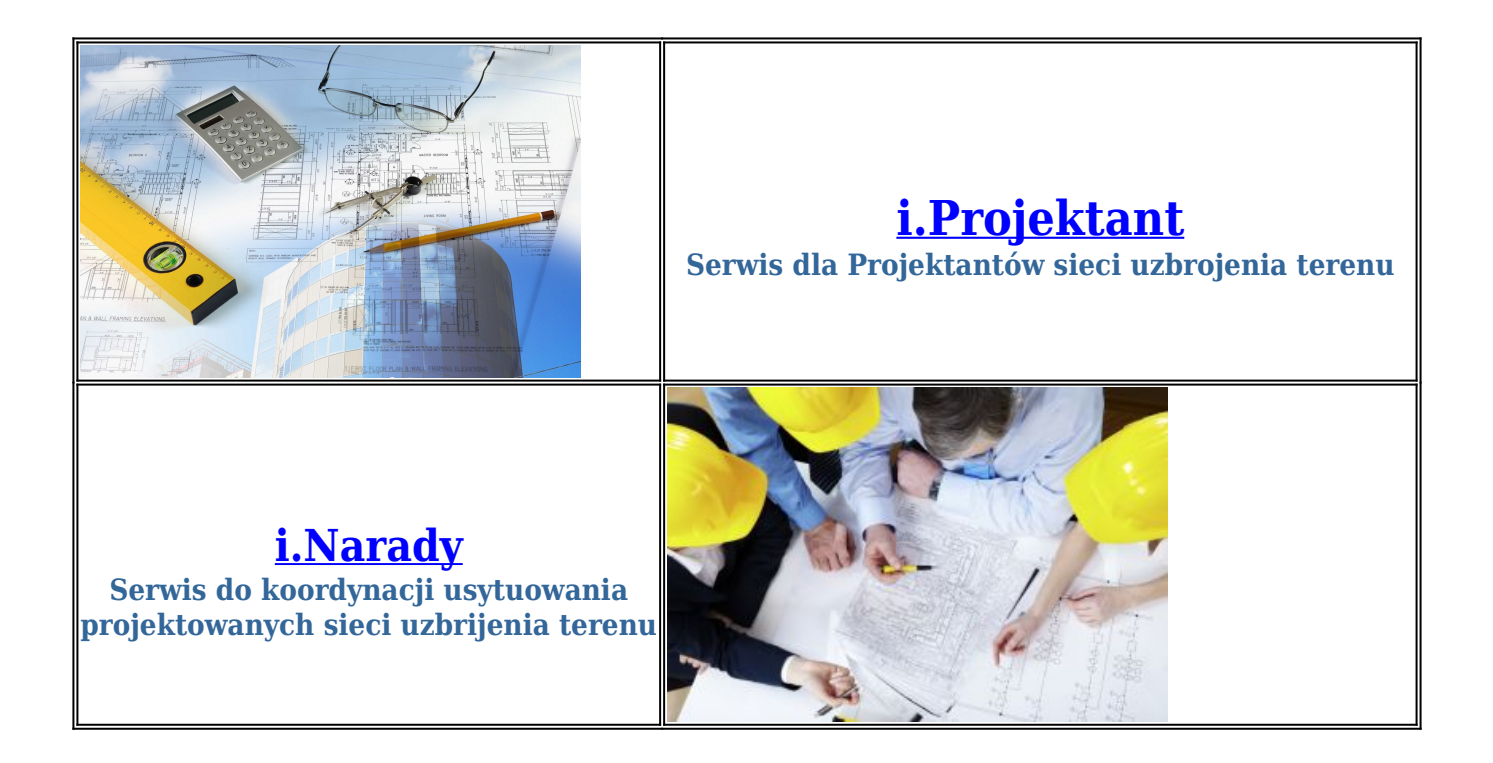

**I.Projektant** to serwis działający w trybie online, który powstał w celu zautomatyzowania i ułatwienia procesu obsługi oraz koordynacji wniosków o przeprowadzenie narady. i.Projektant jest Serwisem dedykowanym dla Projektantów. Moduł pozwala uwierzytelnionym użytkownikom na składanie i przeglądanie zarejestrowanych wniosków o koordynację usytuowania projektowanej sieci uzbrojenia terenu. Aplikacja wspiera przebieg narady koordynacyjnej, jak również usprawnia tworzenie dokumentacji, która powstała w jej wyniku.

#### **Główne funkcjonalności realizowane przez powyższe aplikacje to:**

- Zgłaszanie wniosku o koordynację usytuowania projektowanych sieci uzbrojenia terenu wraz z niezbędnymi załącznikami,
- pobieranie dokumentów,
- pobieranie potwierdzenia złożenia wniosku na naradę koordynacyjną,
- wysyłanie zawiadomień o naradzie koordynacyjnej,
- wystawianie i pobieranie dokumentu Obliczenia Opłaty,
- pobieranie odpisu protokołu z narady koordynacyjnej,
- pobieranie odpisu protokołu z dodatkowej narady koordynacyjnej,
- pobieranie dokumentów złożonych na naradę koordynacyjną po opatrzeniu klauzulą,
- możliwość dokonania opłaty za przeprowadzenie koordynacji usytuowania projektowanej sieci uzbrojenia terenu poprzez płatności elektronicznie,
- możliwość wystąpienia o przeprowadzenie dodatkowej narady koordynacyjnej,
- korespondencję Projektanta z zespołem koordynującym wniosek,
- możliwość sprawdzenia przez Inwestora lub Projektanta stanu realizacji sprawy bez konieczności logowania do aplikacji,
- dostęp Projektanta do Kalendarza narad,
- bieżący dostęp Projektanta do uwag zgłaszanych na naradzie koordynacyjnej.

Korzystanie z e-usługi jest nieodpłatne, nie wymaga zakupu oraz instalacji dodatkowego oprogramowania. Wystarczy posiadanie komputera z zainstalowaną przeglądarką internetową oraz dostępem do sieci Internet, a także złożenie przez Projektanta wniosku o rejestrację w Serwisie.

### Wzór wniosku o rejestrację w Serwisie i.Projektant znajduje się [tutaj](http://www.piotrkow.pl/content/artykuly/files/Wz%C3%B3r%20wniosku%20o%20utworzenie%20konta%20w%20serwisie%20i.Projektant(1).docx)

Wypełniony wniosek prosimy przesłać droga pocztową na adres naszego urzędu. Wnioski podpisane elektronicznie można przesłać za pośrednictwem platformy ePUAP lub droga email na adres: [iprojektant@piotrkow.pl](mailto:iprojektant@piotrkow.pl)

### **Dokumentami niezbędnymi do złożenia wniosku na naradę koordynacyjną w Serwisie i.Projektant są:**

- zamieszczona na planie sytuacyjnym lub na kopii aktualnej mapy zasadniczej propozycja usytuowania projektowanych sieci,
- dowód wniesienia opłaty.

### **W celu sprawnego uzgodnienia wniosku prosimy również o przekazywanie wraz z dokumentacją dodatkowych materiałów:**

- geodezyjnego opracowania projektu w układzie współrzędnych 2000(21) w pikach tekstowych,
- plików graficznej wymiany danych dxf lub giv zawierających wyłacznie przebieg projektowanych sieci,
- Profili posadowienia wysokościowego projektowanych sieci.

W dalszym ciągu istnieje możliwość składania wniosków o koordynację usytuowania projektowanych sieci uzbrojenia terenu w formie tradycyjnej. Wniosek na naradę może złożyć Inwestor, Projektant sieci uzbrojenia terenu, Podmiot zarządzający siecią uzbrojenia terenu lub wójt, burmistrz, prezydent miasta.

## **W tym przypadku dokumentami niezbędnymi do złożenia wniosku na naradę koordynacyjną są:**

- wniosek o przeprowadzenie narady. Wzór wniosku można pobrać tutaj:
- zamieszczona na planie sytuacyjnym lub na kopii aktualnej mapy zasadniczej propozycja sytuowania projektowanych sieci uzbrojenia terenu sporządzona w dwóch egzemplarzach.
- uwierzytelniony oryginał mapy do celów projektowych do wglądu

● dowód wniesienia opłaty.

W celu sprawnego uzgodnienia wniosku prosimy również o przekazywanie wraz z dokumentacją lub droga e-mail na adres: [iprojektant@piotrkow.pl](mailto:iprojektant@piotrkow.pl) dodatkowych materiałów:

- geodezyjnego opracowania projektu w układzie współrzędnych 2000(21) w pikach tekstowych,
- plików graficznej wymiany danych dxf lub giv zawierających wyłacznie przebieg projektowanych sieci,
- Profili posadowienia wysokościowego projektowanych sieci.

Terminy oraz miejsce organizowanych narad koordynacyjnych wyznaczane są każdorazowo z chwila złożenia wniosku.

Dzięki Serwisowi **i.Narady** Podmioty opiniujące wniosek mają komfort wyboru dogodnej dla siebie formy oraz czasu udziału w naradzie koordynacyjnej. Serwis i.Narady pozwala uczestnikom narady koordynacyjnej na koordynację, przeglądanie oraz opiniowanie wniosków o skoordynowanie usytuowania projektowanych sieci uzbrojenia terenu spełniając tym samym wymogi art. 28b pkt 10 Ustawy Prawo Geodezyjne i Kartograficzne.

Opiniowanie może odbywać się na dwa sposoby:

- poprzez wskazanie na mapie przeglądowej lokalizacji Uwagi, gdzie zwizualizowany został projekt
- poprzez uzupełnienie pola tekstowego, bez konieczności wskazania na mapie lokalizacji Uwagi

Korzystanie z e-usługi jest nieodpłatne, nie wymaga zakupu oraz instalacji dodatkowego oprogramowania. Wystarczy wyłącznie posiadanie komputera z zainstalowaną przeglądarką internetową z dostępem do sieci Internet, a także złożenie przez Podmiot zarządzający siecią wniosku o rejestrację w Serwisie oraz zaakceptowanego regulaminu Serwisu.

### Wzór wniosku o rejestrację w Serwisie i.Narady znajduje się [tutaj](http://www.piotrkow.pl/content/artykuly/files/Wz%C3%B3r%20wniosku%20o%20utworzenie%20konta%20w%20serwisie%20i.Narady(1).docx) Regulamin Serwisu i.Narady znajduje się [tutaj](http://www.piotrkow.pl/content/artykuly/files/Regulamin%20serwisu%20i.Narady.docx)

Wypełniony wniosek prosimy przesłać droga pocztową na adres naszego urzędu. Wnioski podpisane elektronicznie można przesłać za pośrednictwem platformy ePUAP lub droga email na adres: [inarady@piotrkow.pl](mailto:inarady@piotrkow.pl)

 Efektem końcowym narady koordynacyjnej jest zamieszczenie na dokumentacji projektowej będącej przedmiotem narady adnotacji zawierającej informację, iż dokumentacja była przedmiotem narady koordynacyjnej oraz wydanie na żądanie zainteresowanego uczestnika odpisu protokołu narady koordynacyjnej zawierającego między innymi określenie sposobu przeprowadzenia narady, jej terminu i miejsca, opis przedmiotu narady, dane wnioskodawcy, dane uczestników narady i ich stanowiska.

W przypadku, gdy protokół narady koordynacyjnej zawiera rozbieżne stanowiska jej uczestników w sprawie usytuowania projektowanej sieci, decyzję o dalszych działaniach w tej sprawie podejmuje projektant w porozumieniu z Inwestorem.

W przypadku uwzględnienia uwag zawartych w protokole narady koordynacyjnej na projektancie nie ciąży obowiązek ponownego uzgadniania usytuowania projektowanej sieci. Pamiętać jednak należy, że dokumentacja taka nie została wprowadzona do bazy danych Geodezyjnej Ewidencji Sieci Uzbrojenia Terenu prowadzonej przez Prezydenta Miasta.

Jeżeli jednak projektant zdecyduje się na złożenie ponownego wniosku o uzgodnienie usytuowania projektowanej sieci to taki wniosek wszczyna odrębne postępowanie w sprawie uzgodnienia tej sieci, z którym związane jest ponowne wniesienie opłaty.

**sprawy prowadzi Referat Geodezji, Kartografii i Katastru ul. Szkolna 28, Sala Obsługi Miejskiego Ośrodka Dokumentacji Geodezyjnej i Kartograficznej poniedziałek-piątek 7.30 – 15.30, telefony kontaktowe: Przewodniczący narad koordynacyjnych: 44 732-18-10 e-mail: [c.chomicz@piotrkow.pl](mailto:c.chomicz@piotrkow.pl) Obsługa techniczna: 44 732-18-12 e-mail: [c.fijolek@piotrkow.pl](mailto:c.fijolek@piotrkow.pl)**